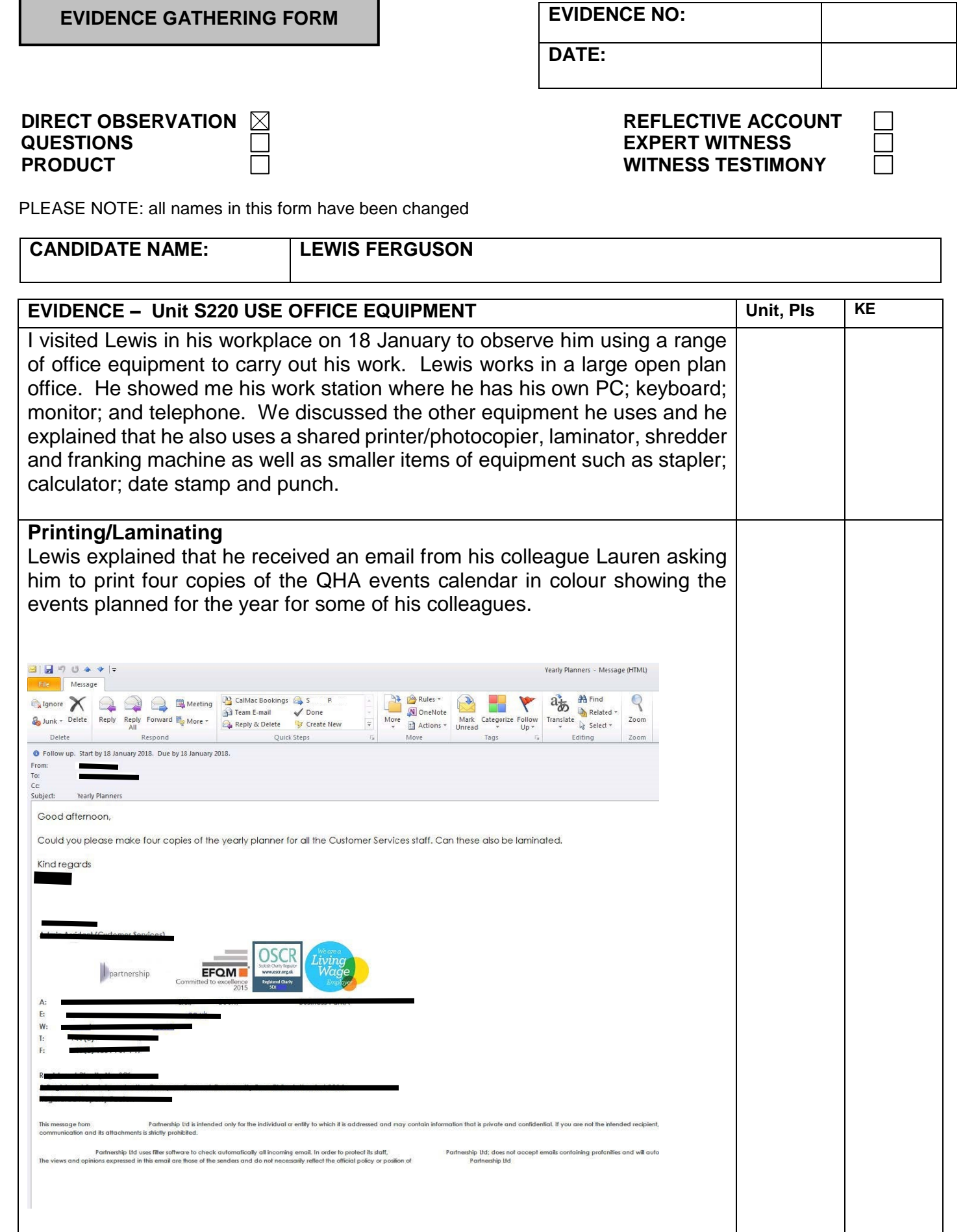

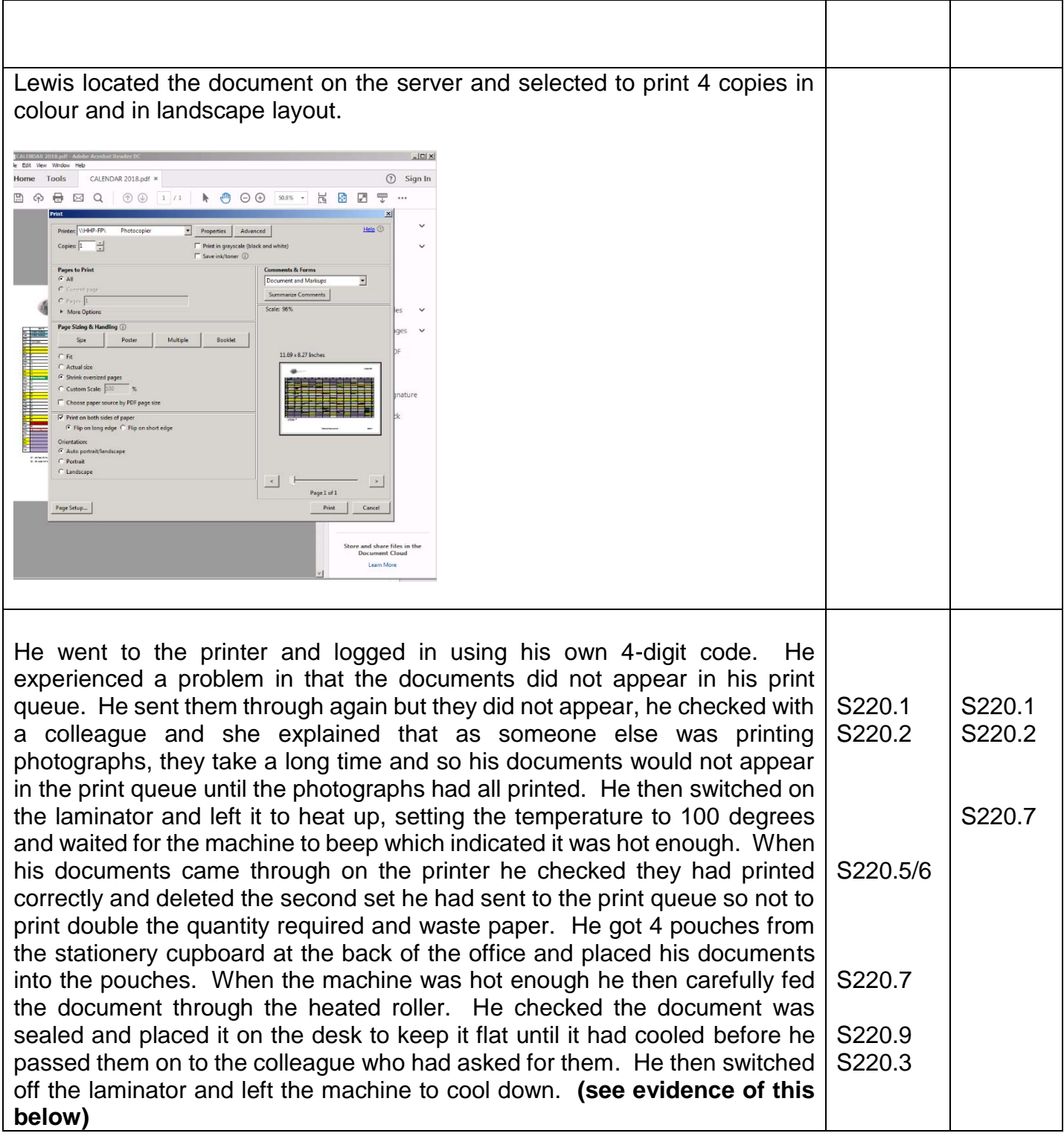

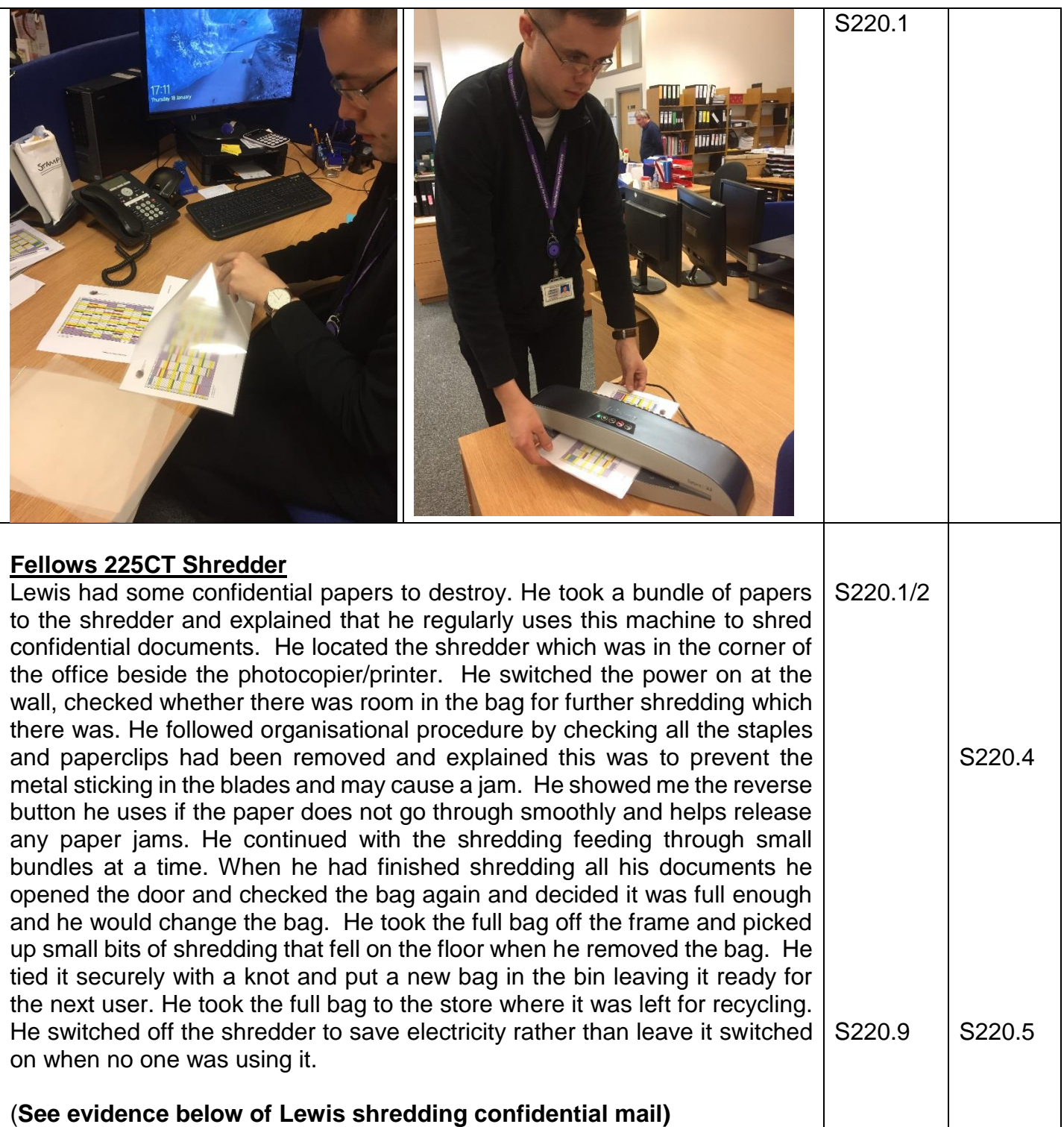

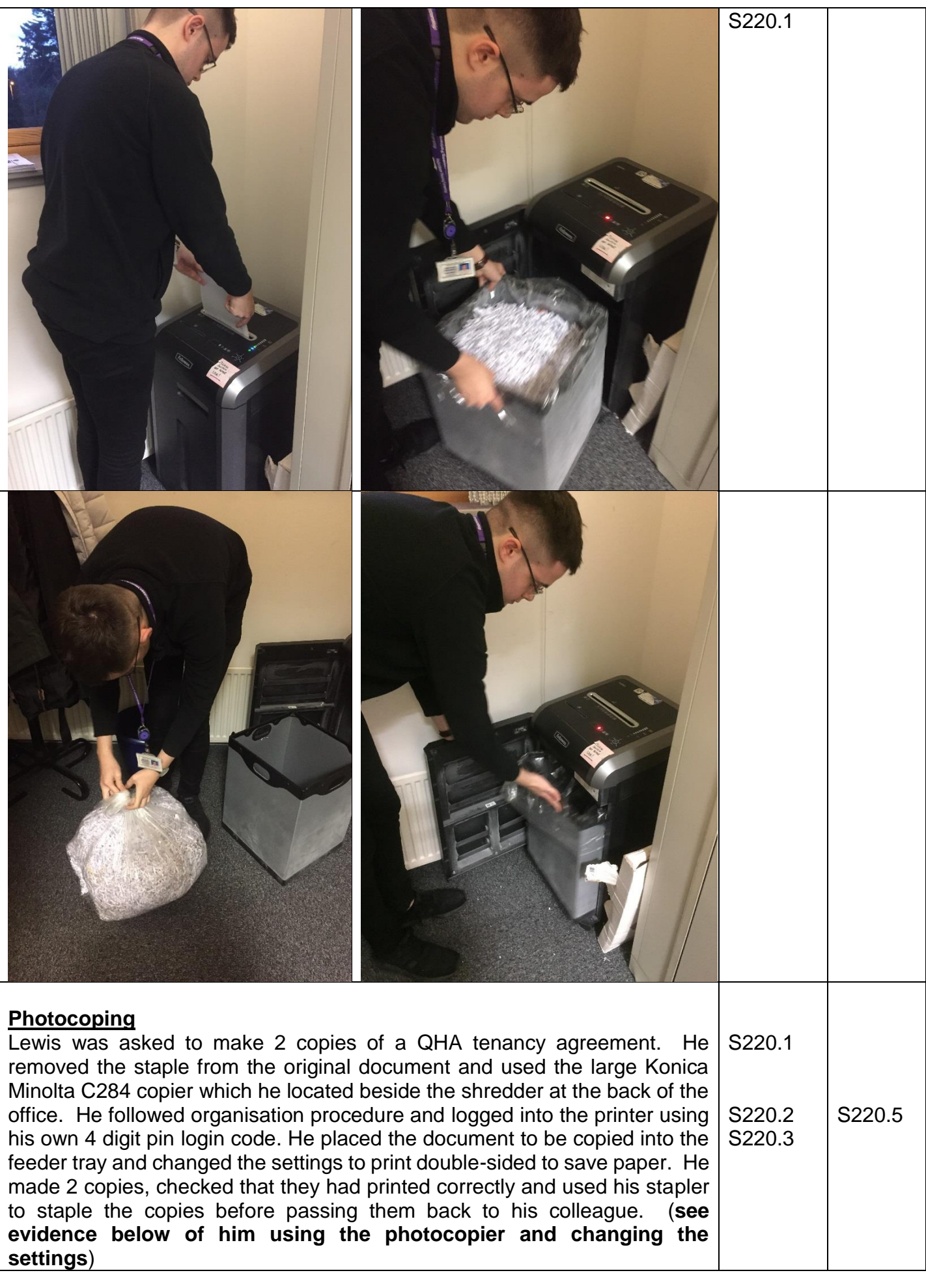

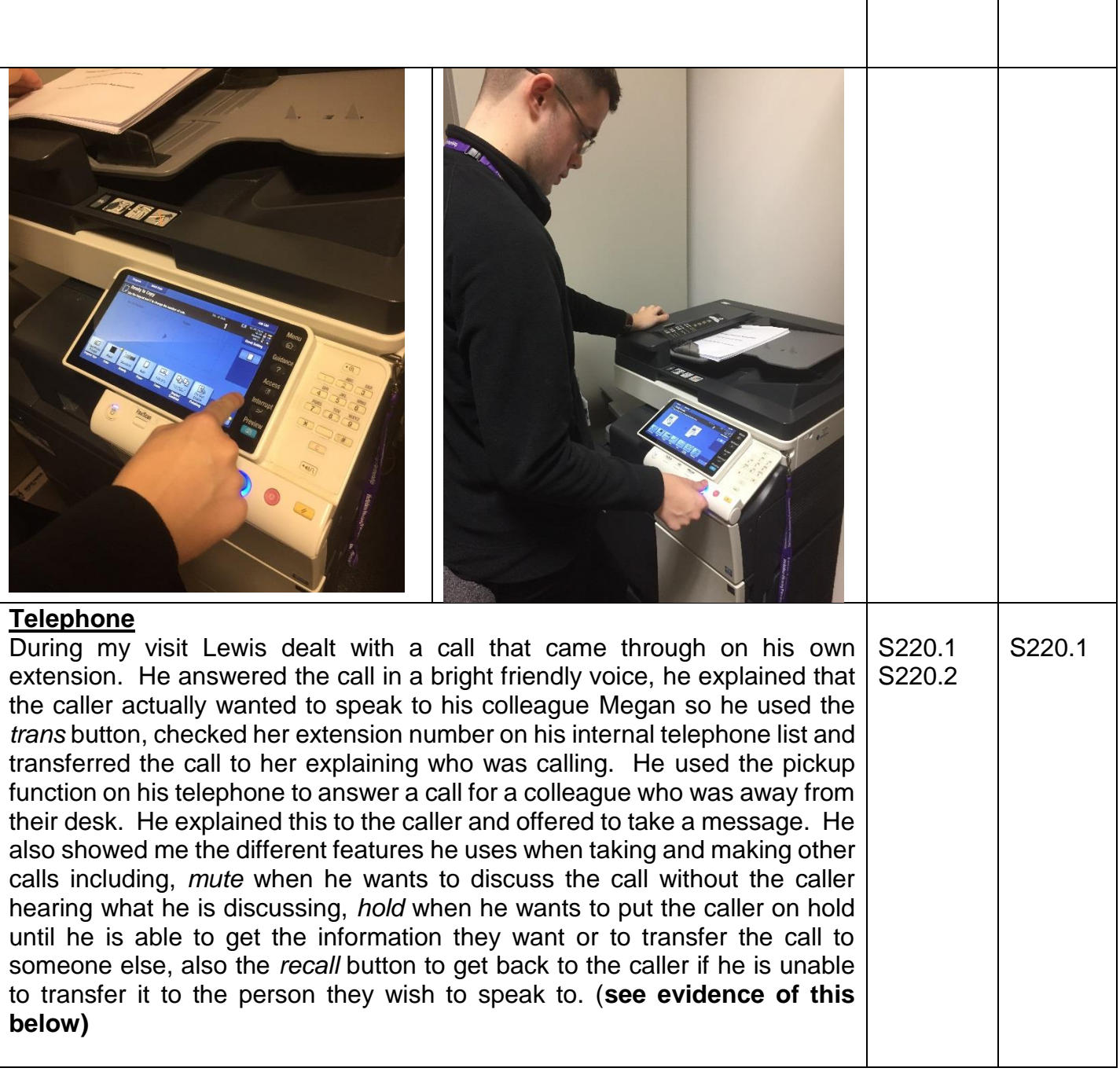

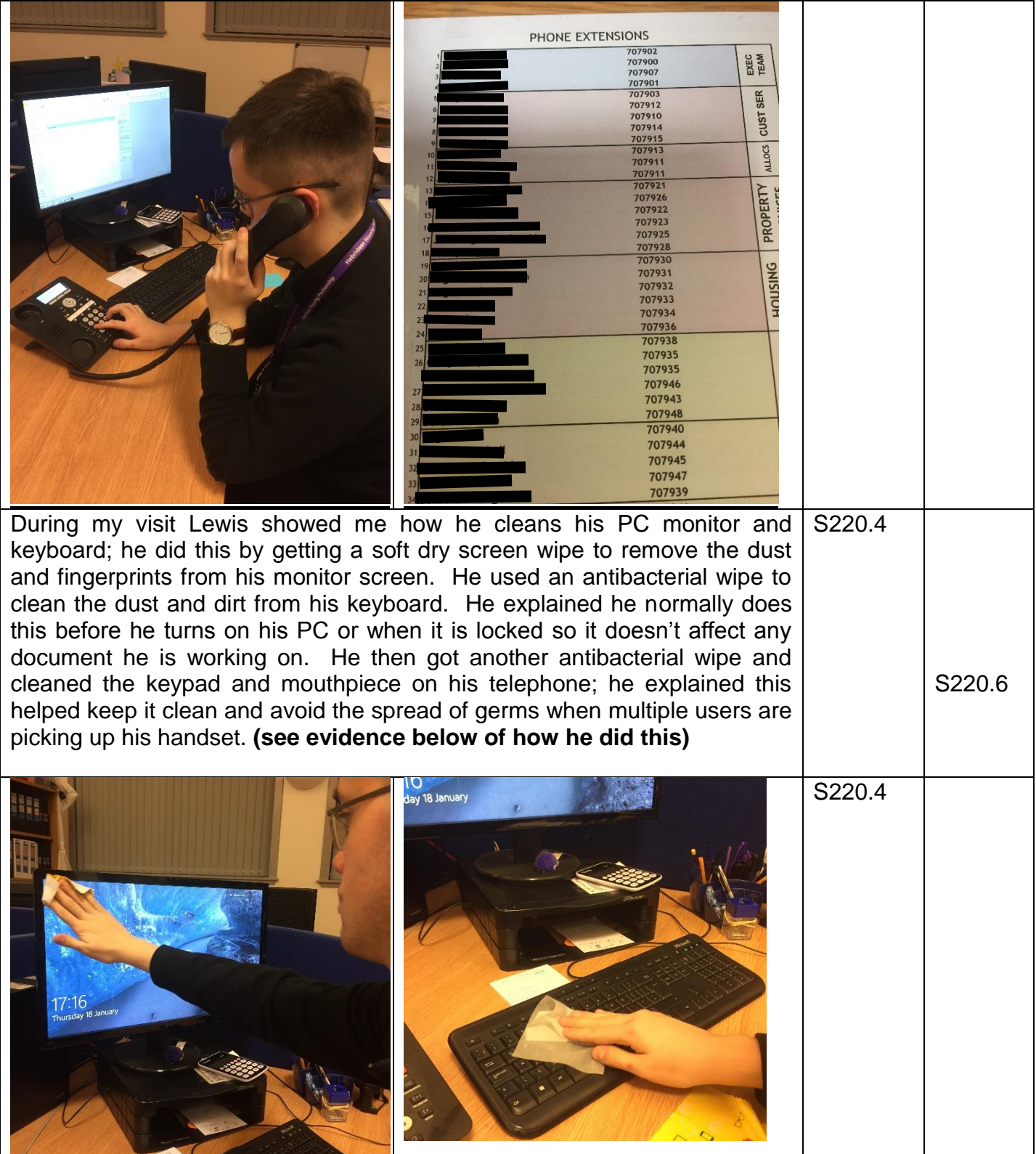

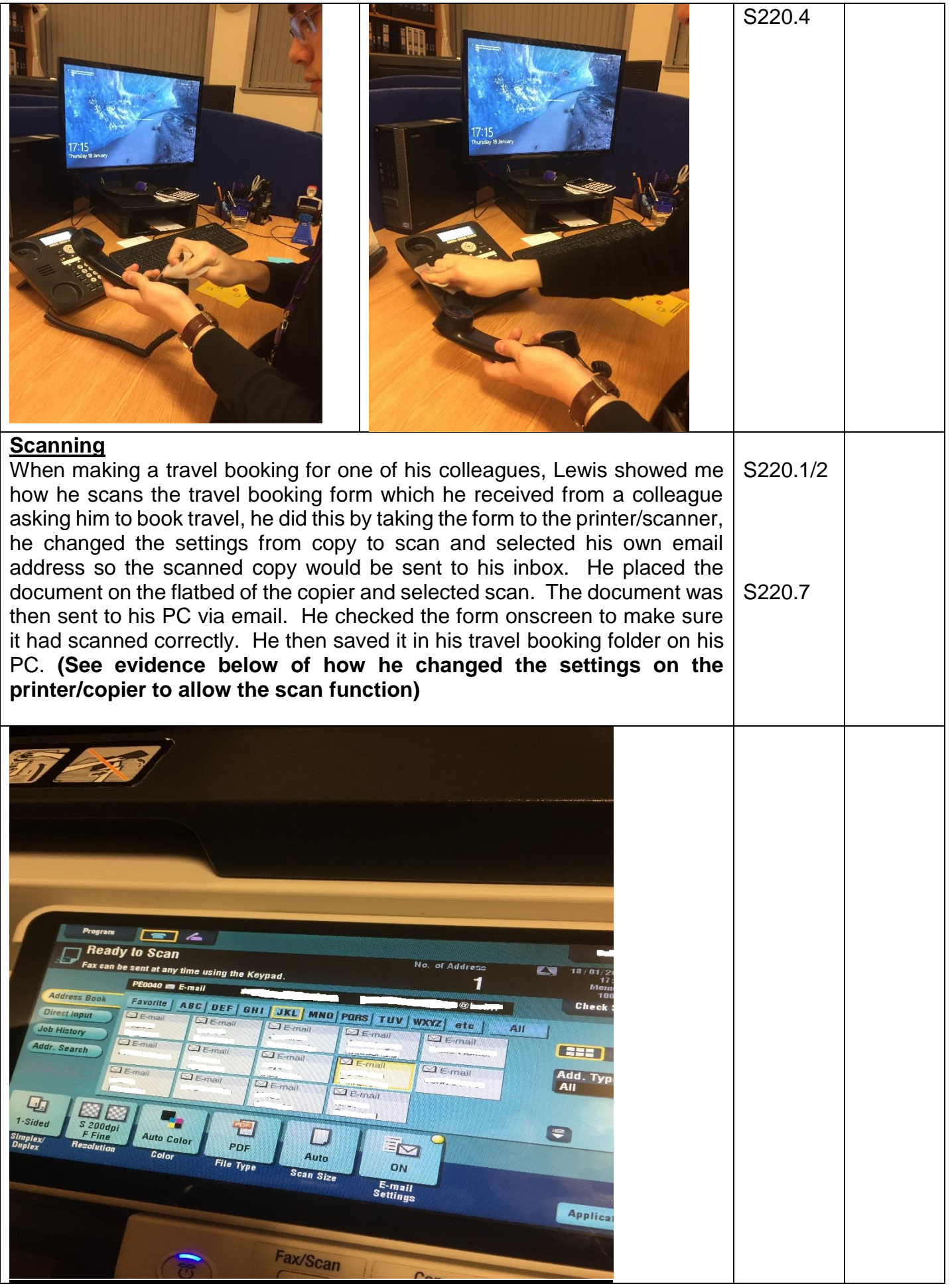

## **ADDITIONAL EVIDENCE AND CLARIFICATION**

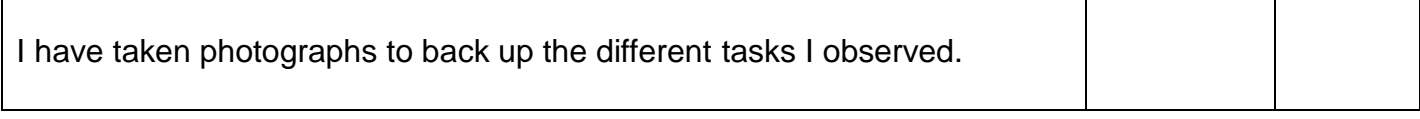

## **COMMENTS/FEEDBACK TO CANDIDATE**

*Lewis I have seen you confidently use a range of office equipment to carry out your work. I have seen you select appropriate equipment for different tasks and use it safely and effectively following correct procedures. You have shown good knowledge of the different settings and features on each piece of equipment in order to get the best quality documents. You have shown you can locate resources for different tasks and you are aware of the importance of leaving equipment ready for others to use.* 

*Well done this was a good observation.*

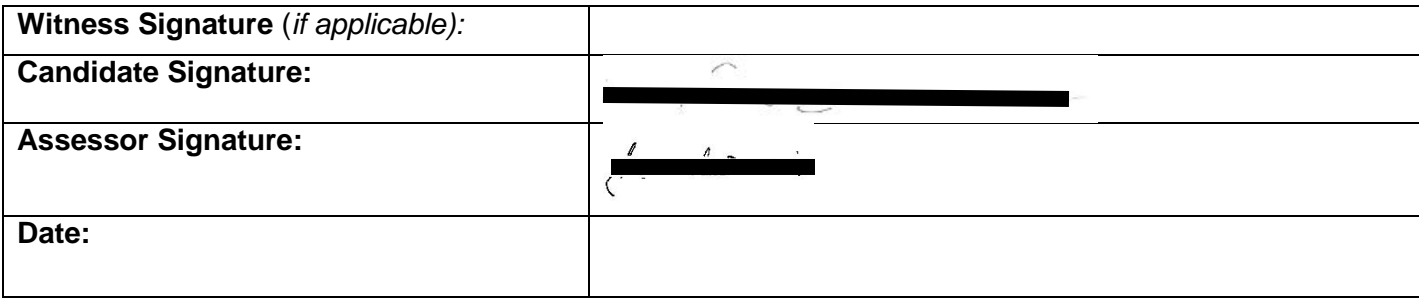